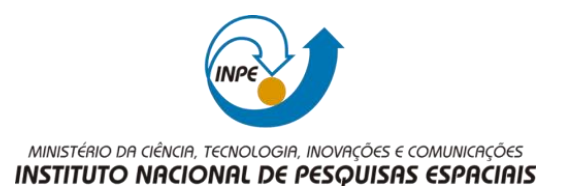

#### **Sumário**

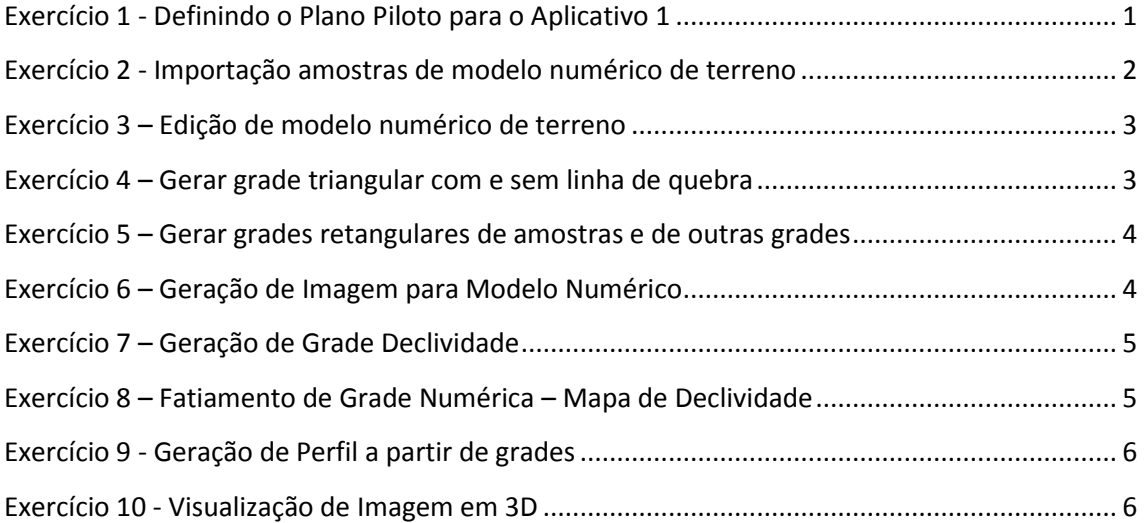

<span id="page-0-0"></span>**Exercício 1 - Definindo o Plano Piloto para o Aplicativo 1**

**Laboratório 03 – SER 300 – Introdução ao Geoprocessamento** Modelagem Numérica de Terreno Docente: Dr. Antônio Miguel Vieira Monteiro Discente: Antônio Ivo Gomes Barbosa

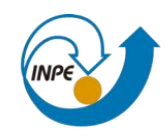

MINISTÉRIO DA CIÊNCIA, TECNOLOGIA, INOVAÇÕES E COMUNICAÇÕES<br>INSTITUTO NACIONAL DE PESQUISAS ESPACIAIS

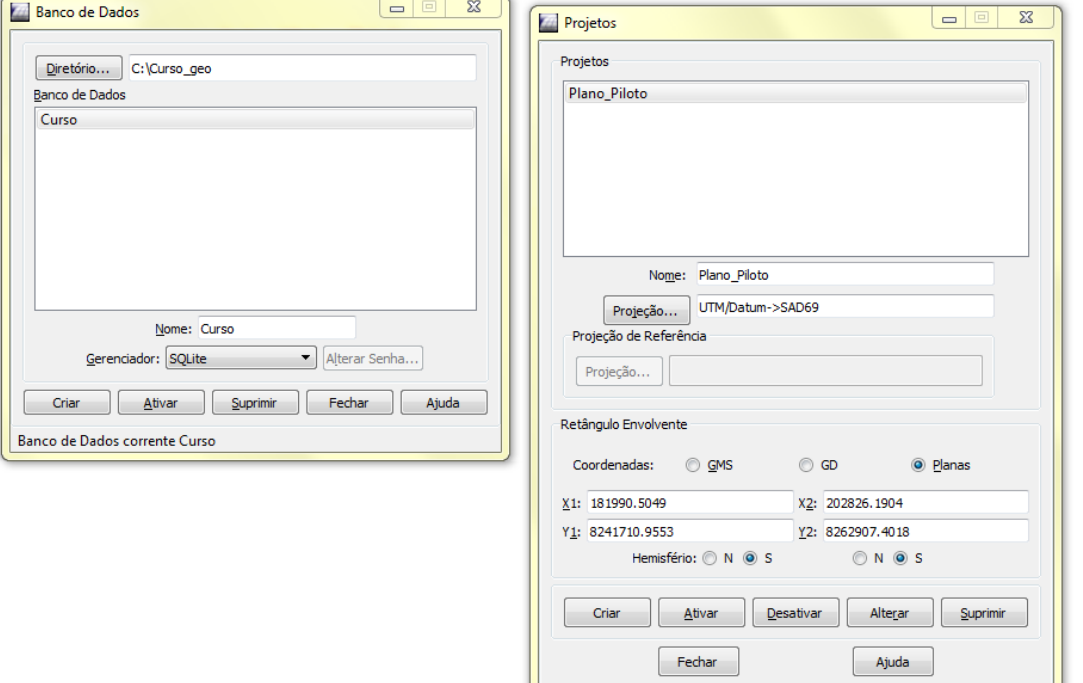

# **Exercício 2 - Importação amostras de modelo numérico de terreno**

Projeto corrente: Plano\_Piloto

<span id="page-1-0"></span>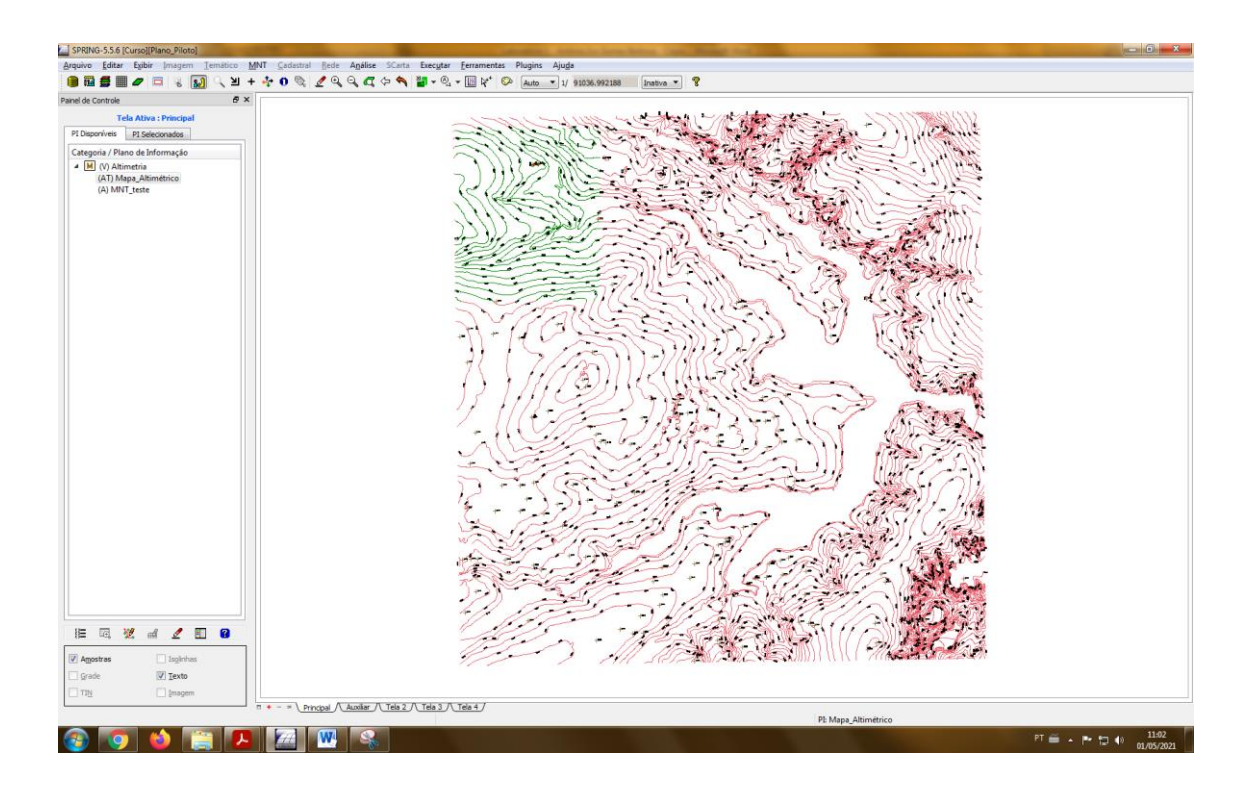

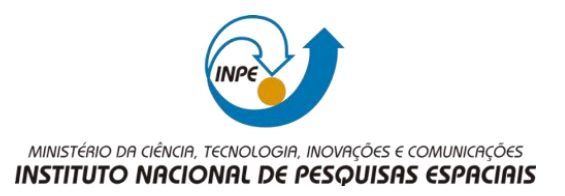

<span id="page-2-0"></span>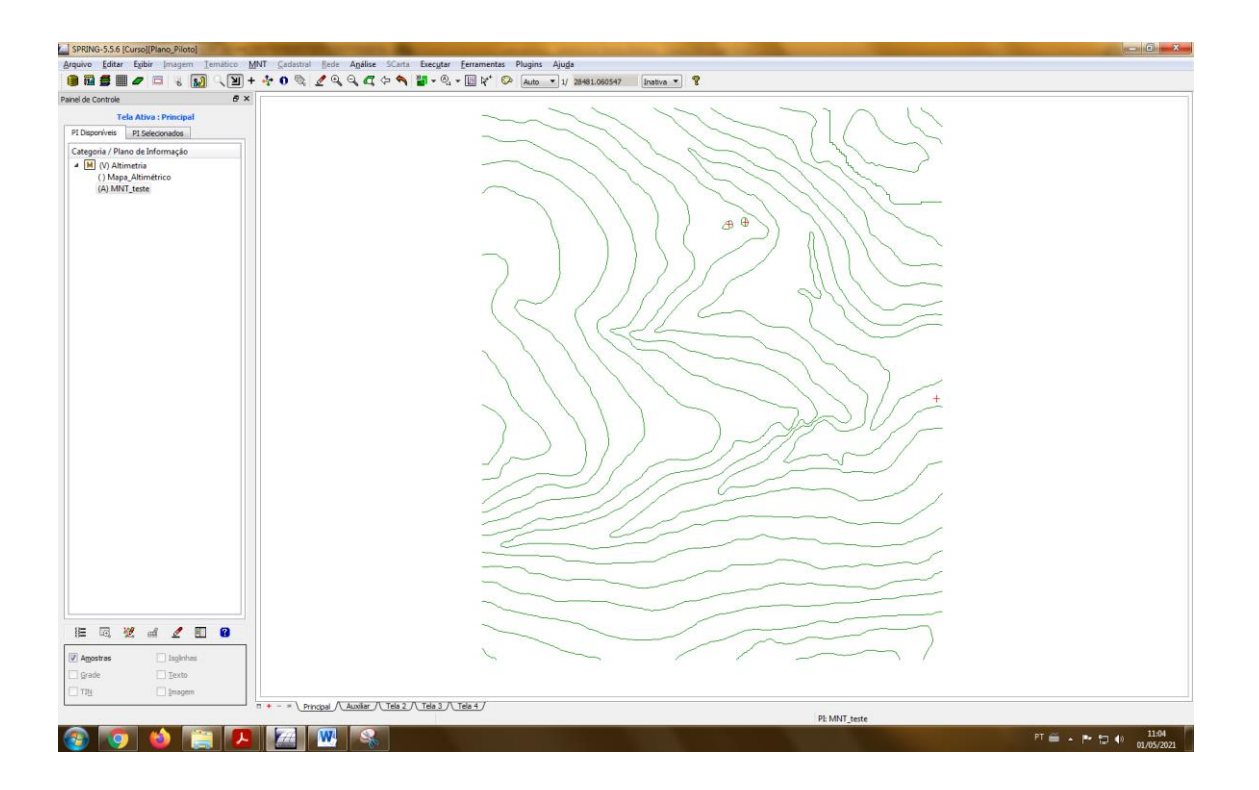

#### **Exercício 3 – Edição de modelo numérico de terreno**

<span id="page-2-1"></span>**Exercício 4 – Gerar grade triangular com e sem linha de quebra**

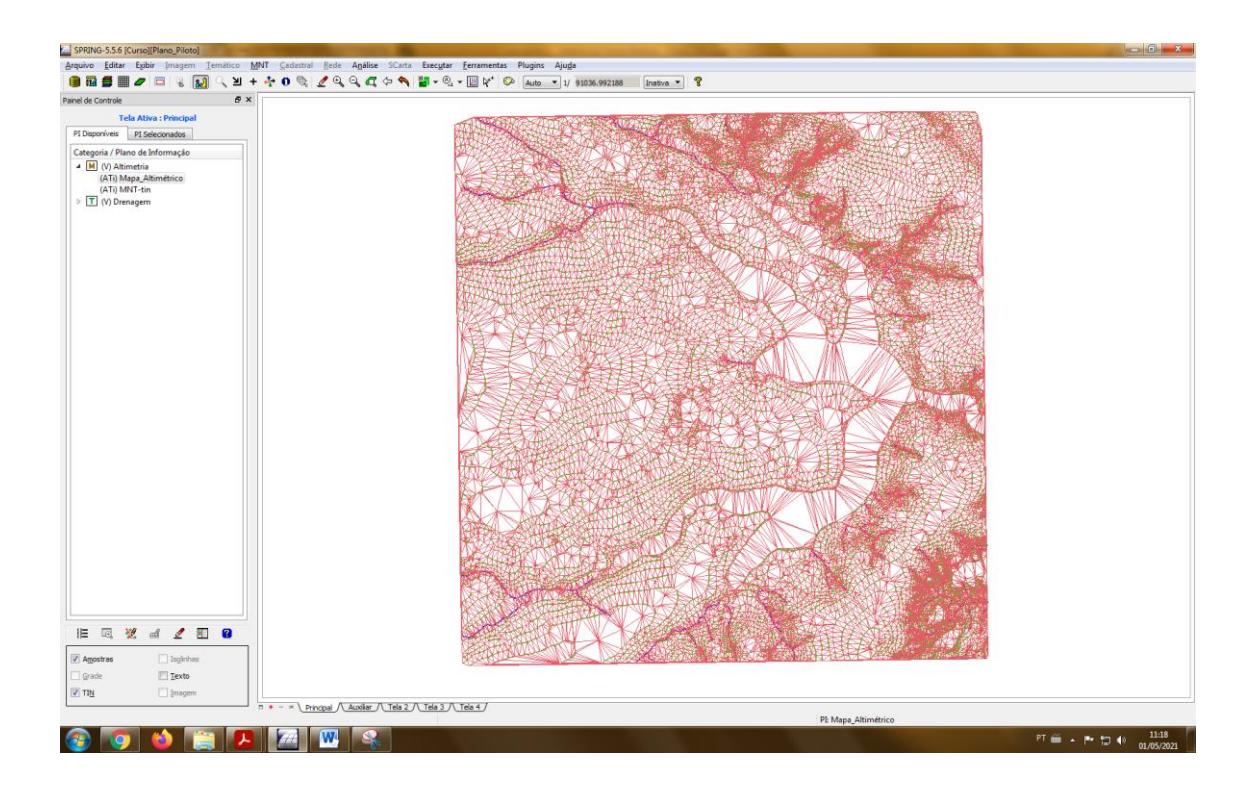

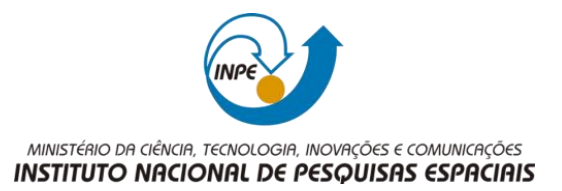

# <span id="page-3-0"></span>**Exercício 5 – Gerar grades retangulares de amostras e de outras grades**

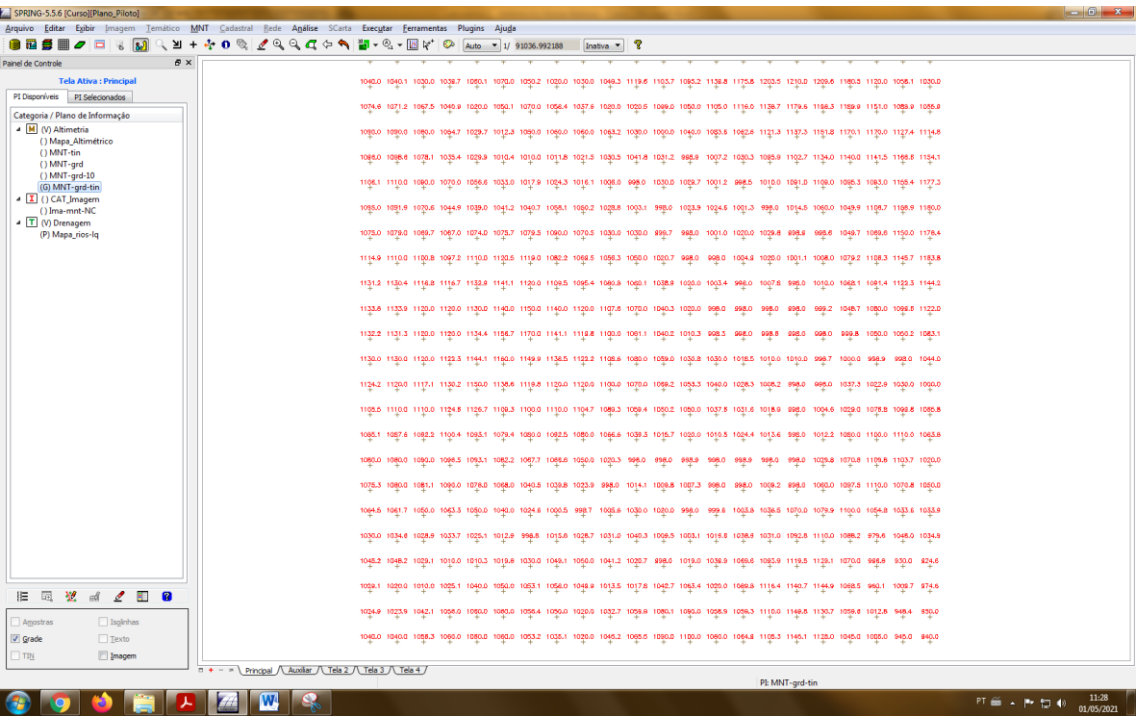

#### **Exercício 6 – Geração de Imagem para Modelo Numérico**

<span id="page-3-1"></span>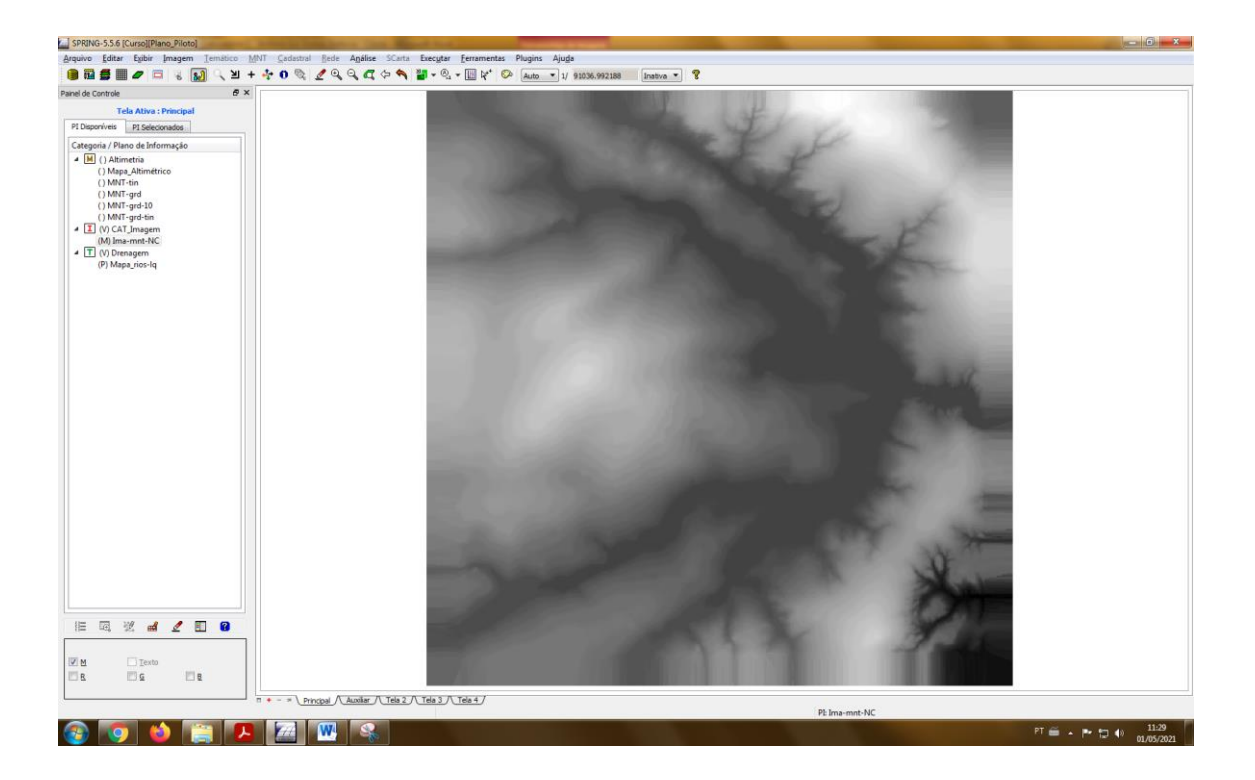

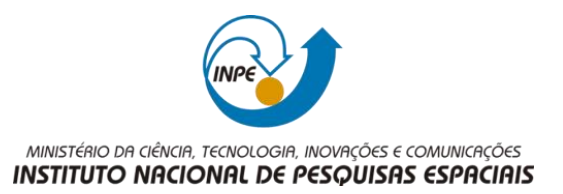

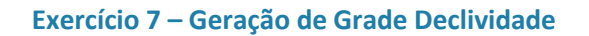

<span id="page-4-0"></span>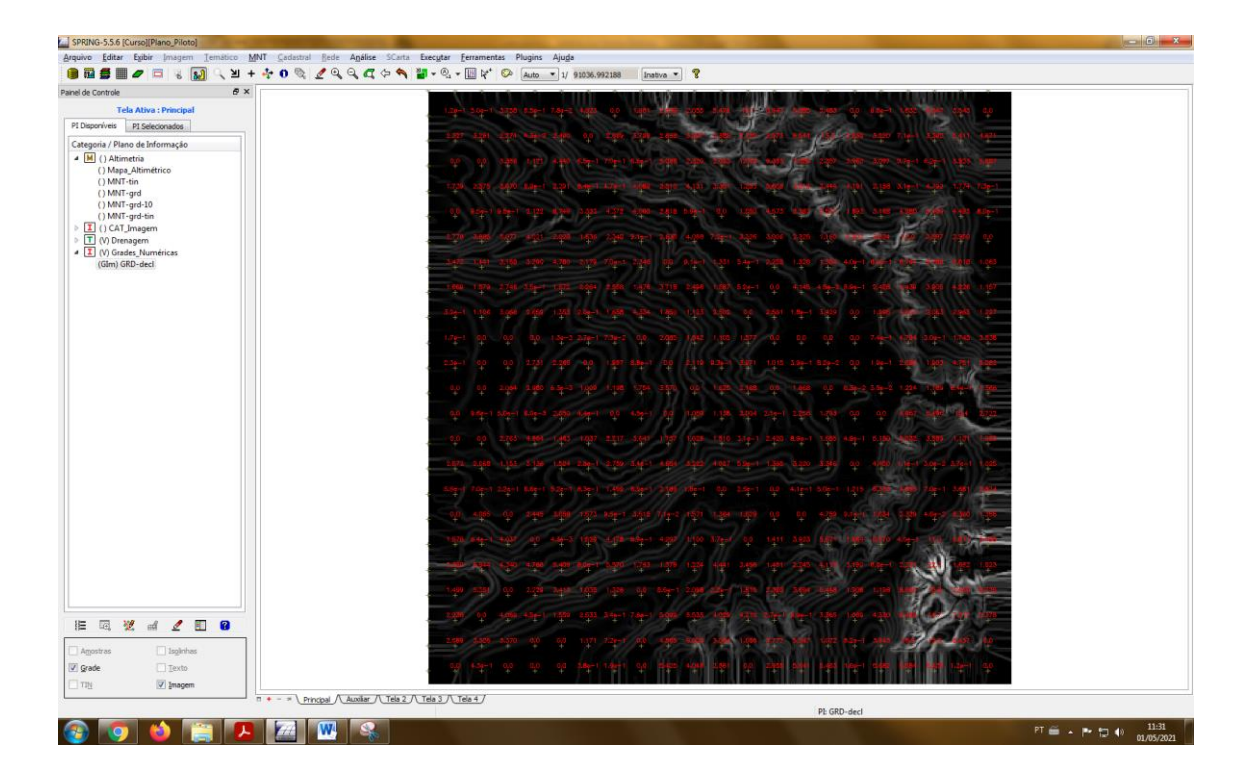

**Exercício 8 – Fatiamento de Grade Numérica – Mapa de Declividade**

<span id="page-4-1"></span>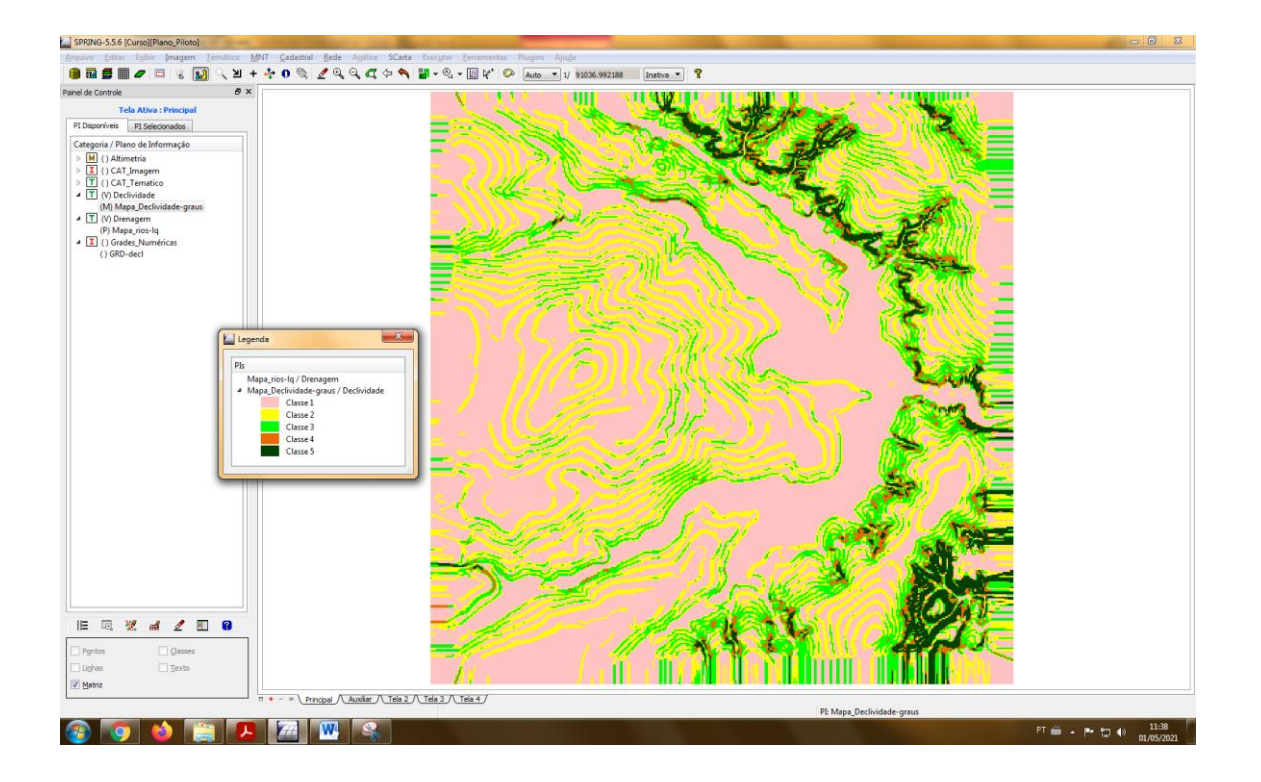

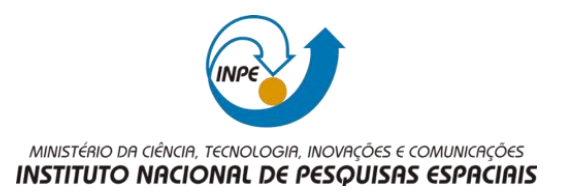

<span id="page-5-0"></span>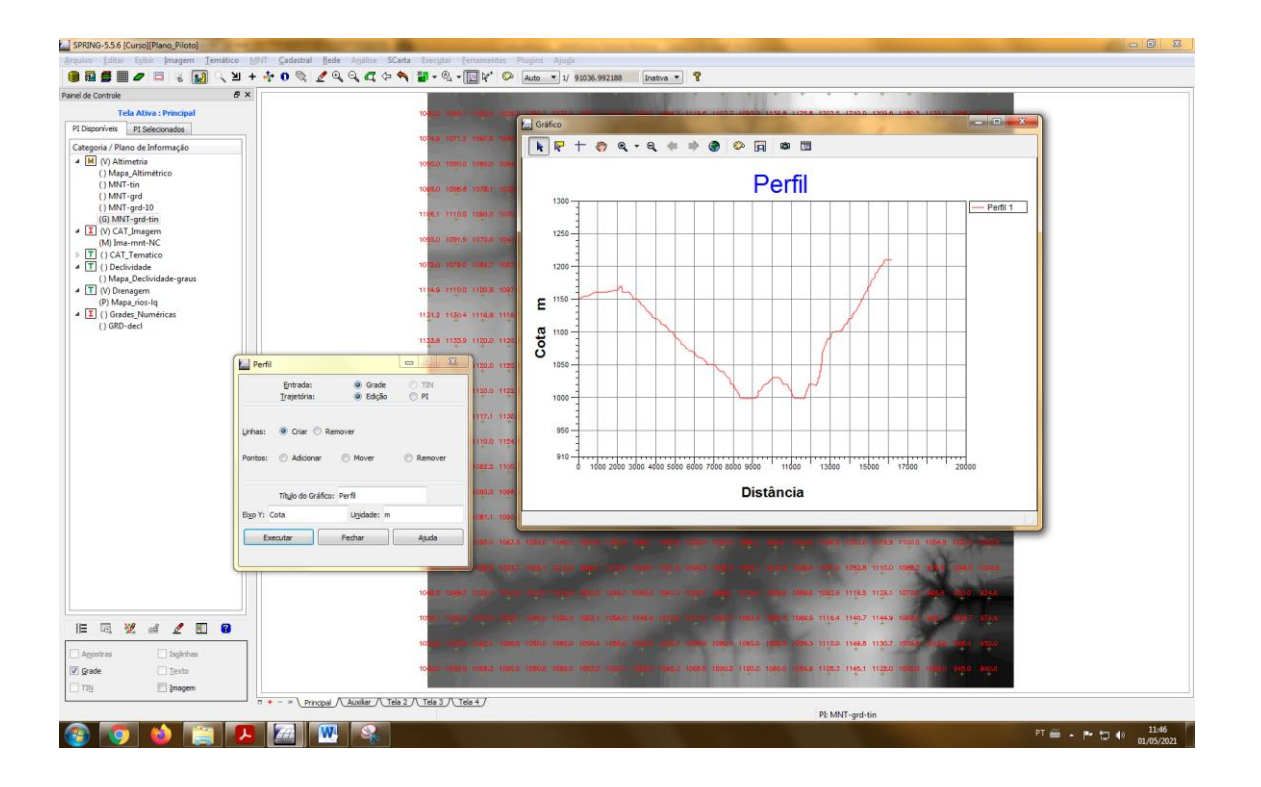

### **Exercício 9 - Geração de Perfil a partir de grades**

**Exercício 10 - Visualização de Imagem em 3D**

<span id="page-5-1"></span>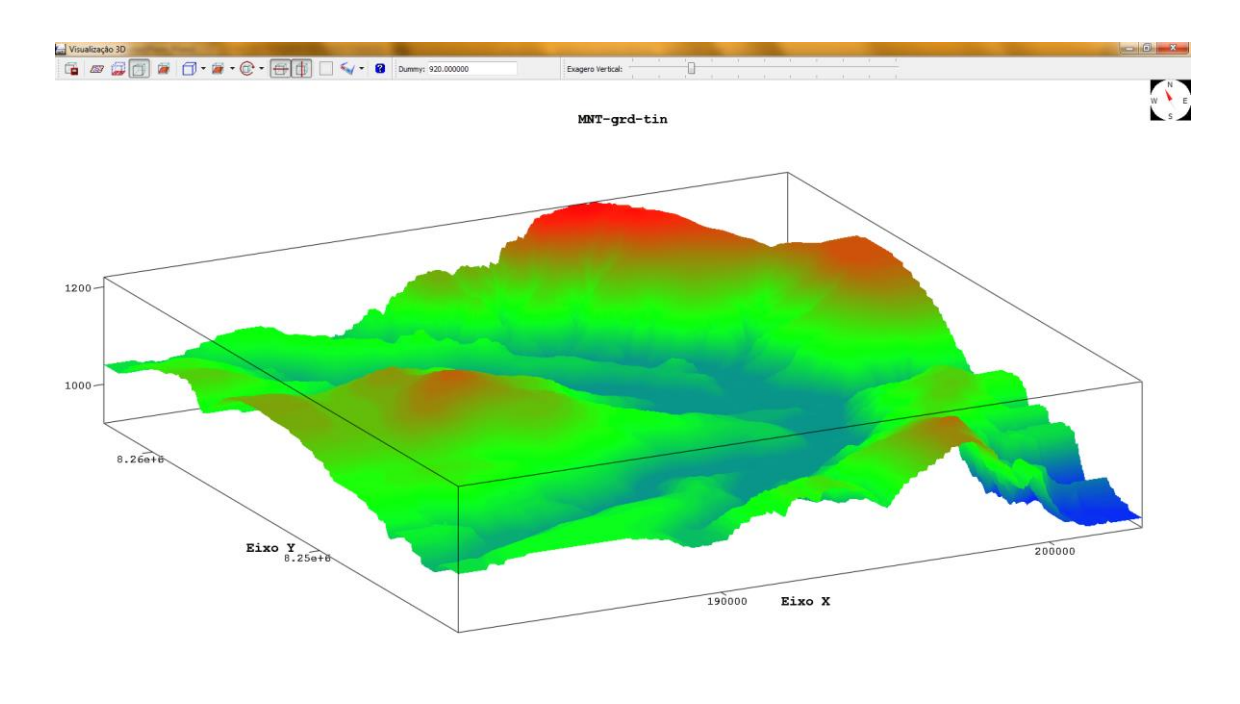

 $PT \xrightarrow{a} P \Rightarrow P \Rightarrow Q \Rightarrow 11.51$